## **Trame d'atelier Création d'une BD avec BDNF et des images libres** *3 après-midis*

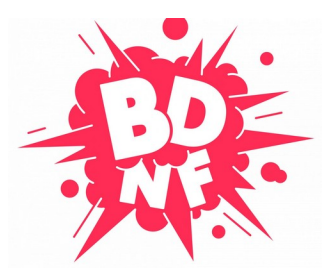

D'après un atelier de Thomas Calsolari et Aude Mugnier (conseillers numériques pour la ville d'Échirolles)

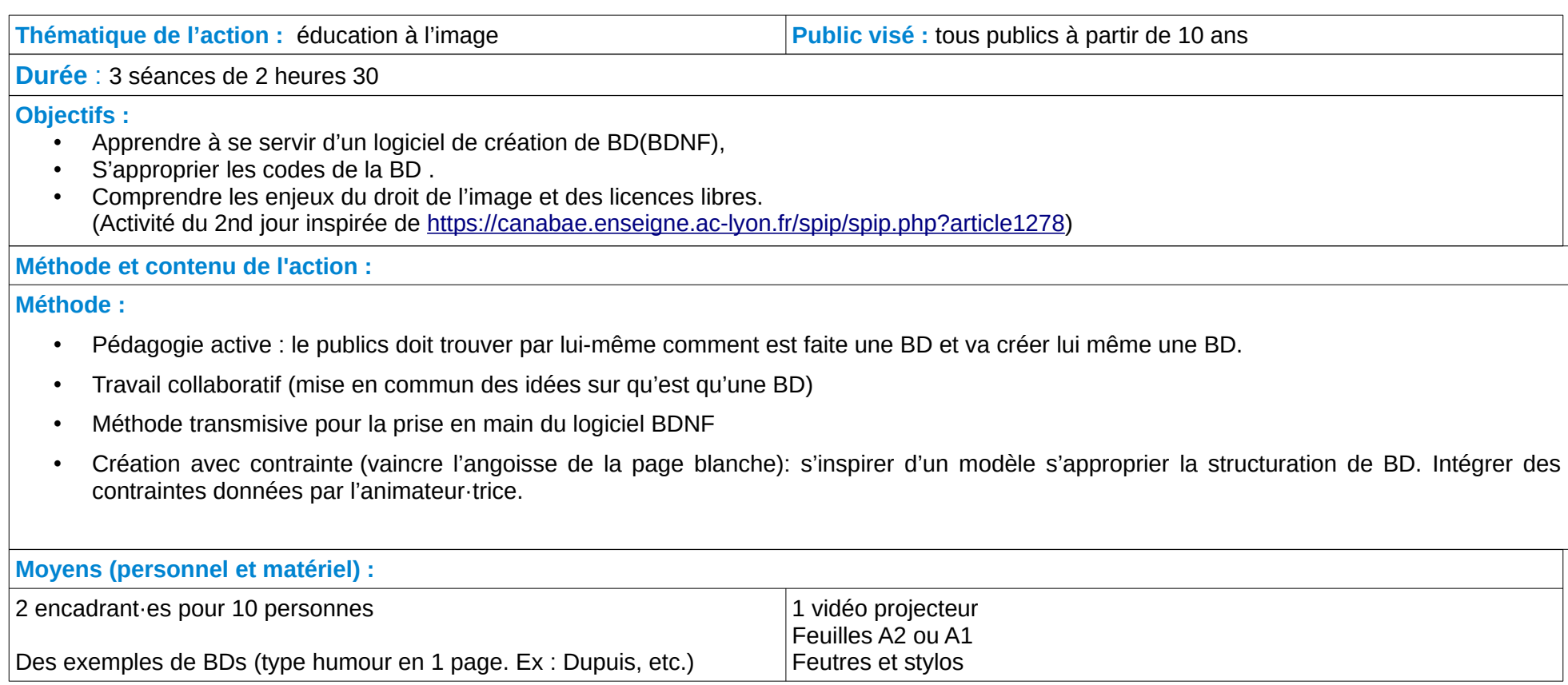

Aude Mugnier – Thomas Calsolari – Direction de la stratégie et de la culture numérique– Ville d'Échirolles – Licence : CCBYNC

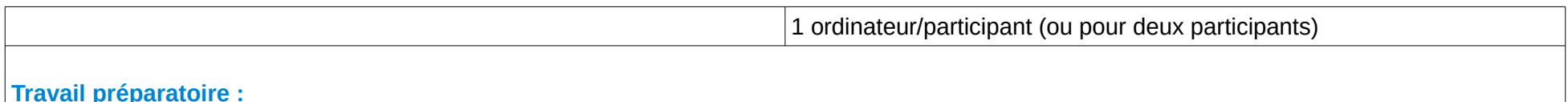

- Sélectionner des banques d'images en ligne, libres et adaptées aux publics : Galica, flickr, pixabay, etc.

- Installer BDNF en local sur les ordinateurs<https://bdnf.bnf.fr/>

- Créer en local un répertoire d'images classées en dossiers thématiques. Le copier sur chaque ordinateur.

*(Répertoire utile pour éviter de perdre trop de temps en surf.)* 

Nommer les images sur le modèle : sujet\_auteur\_typeLicence\_siteorigine.jpg ex : voiture\_thomasC\_ccbysa\_flickr

- Préparer des contraintes. *Ex : des contraintes de lieu, des contraintes de personnage principale, des contrainte de type d'histoire (romance, aventure, humour…)*

**Remarques :**

- *Cet atelier a été conçu de façon à pouvoir être conduit même s'il n'y a pas de connexion internet.*
- *Ressources supplémentaires sur les Creative Commons : [https://eduscol.education.fr/sti/ressources\\_techniques/les-licences-de-libre](https://eduscol.education.fr/sti/ressources_techniques/les-licences-de-libre-diffusion-creative-commons-technologie-ndeg197)[diffusion-creative-commons-technologie-ndeg197](https://eduscol.education.fr/sti/ressources_techniques/les-licences-de-libre-diffusion-creative-commons-technologie-ndeg197)*

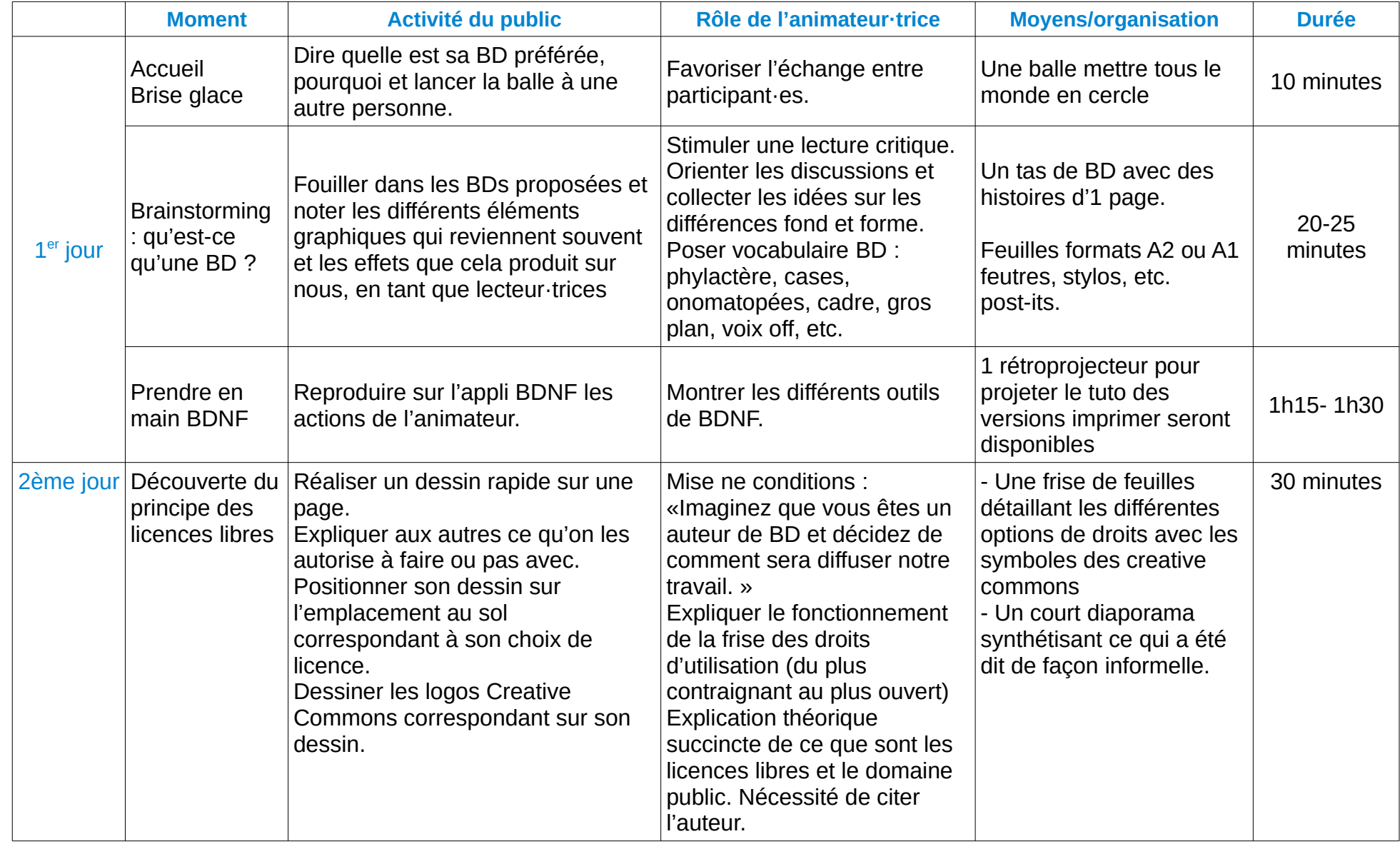

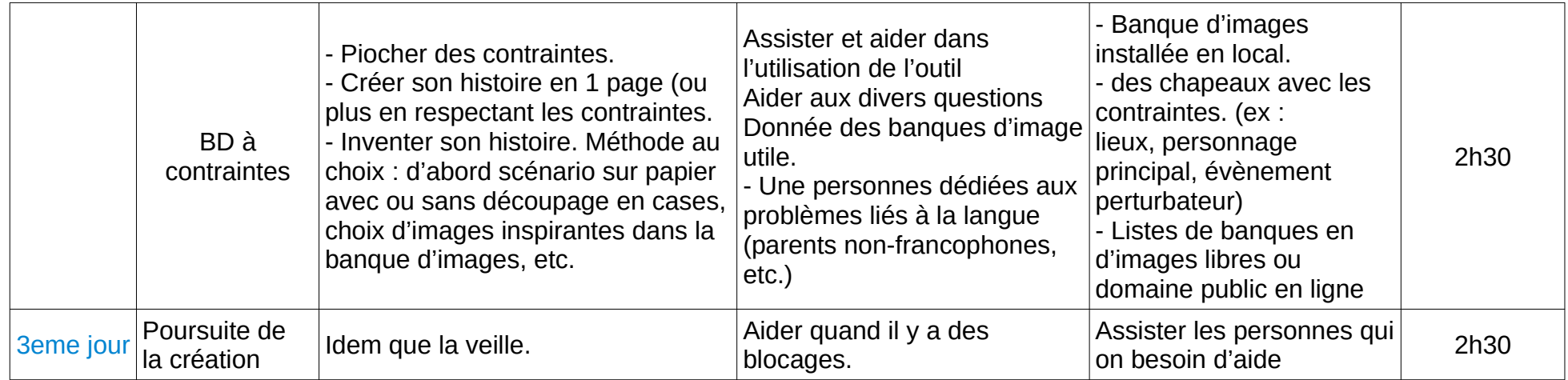